## **Datalog lekérdezőnyelv**

Relációs algebrai műveletek kifejezése Datalog lekérdezésekkel (szabályokkal)

 $R \cap S$  metszetnek megfelelő szabály:

 $Válasz(x1, ..., xn) \leftarrow R(x1, ..., xn)$  AND  $S(x1, ..., xn)$ 

 $R - S$  különbségnek megfelelő szabály:

 $Válasz(x1, ..., xn) \leftarrow R(x1, ..., xn)$  AND NOT  $S(x1, ..., xn)$ 

**R** ∪ S uniónak megfelelő **két szabály**:

 $Válasz(x1, ..., xn) \leftarrow R(x1, ..., xn)$  $Válasz(x1, ..., xn) \leftarrow S(x1, ..., xn)$ 

 $\sigma_{Xi=Xi}(R)$  kiválasztásnak megfelelő szabály:

 $Válasz(x1, ..., xn) \leftarrow R(x1, ..., xn)$  AND  $Xi = Xi$ 

 $\pi_{X1,X2}(R)$  vetítésnek megfelelő szabály:

 $Válasz(**x1**, **x2**) \leftarrow R(x1, x2, ..., xn)$ 

 $R \times S$  szorzatnak megfelelő szabály:

 $Válasz(**x1**, ..., **xn**, **y1**, ..., **ym**) \leftarrow R(x1, x2, ..., xn) AND S(y1, ..., ym)$ 

 $R \bowtie S$ -nak megfelelő szabály  $R(x1, ..., xn, z1, ...zk)$  és  $S(y1, ..., ym, z1, ...zk)$  esetén

 $Válasz(x1, ..., xn, y1, ..., ym, z1, ..., zk) \leftarrow R(x1, ..., xn, z1, ... zk)$  AND  $S(y1, ..., ym, z1, ... zk)$ 

A fentiek alapján, ha egy lekérdezést ki tudunk fejezni relációs algebrai műveletekkel, akkor ki tudjuk azokat fejezni Datalog lekérdezéssel is.

Írjunk fel néhány egyszerű lekérdezést Datalog program segítségével a Szeret(név, gyümölcs) relációra:

Kik szeretik az almát? Almaszereto(X)  $\leftarrow$  Szeret(X, 'alma') (vagy Almaszereto(X)  $\leftarrow$  Szeret(X, Y) AND Y='alma')

Kik azok, akik nem szeretik az almát? (de valami mást igen) Almat\_NemSz(X)  $\leftarrow$  Szeret(X, Y) AND NOT Szeret(X, 'alma')

Kik szeretik az almát és a körtét? AlmaKorte $(X) \leftarrow$  Szeret $(X, 'alma')$  AND Szeret $(X, 'körte')$ 

Kik szeretik az almát vagy a körtét? AlmavagyKorte $(X) \leftarrow$ Szeret $(X, 'alma')$ AlmavagyKorte $(X) \leftarrow$ Szeret $(X, 'kört)$  Kik azok akik szeretik az almát, de a körtét nem szeretik? Alma KörteNSz(X)  $\leftarrow$  Szeret(X, 'alma') AND NOT Szeret(X, 'körte')

Kik szeretnek legalább kétféle gyümölcsöt?  $KettoSzeret(X) \leftarrow Szeret(X, Y)$  AND  $Szeret(X, Z)$  AND  $Y \leftarrow Z$ 

Kik szeretnek legalább háromféle gyümölcsöt?  $HarmatSzeret(X) \leftarrow Szeret(X, Y)$  AND  $Szeret(X, Z)$  AND  $Szeret(X, W)$ AND Y<>Z AND Z<>W AND Y<>W

Kik szeretnek legfeljebb kétféle gyümölcsöt?

 $HarmatSzeret(X) \leftarrow Szeret(X, Y)$  AND Szeret(X, Z) AND Szeret(X, W) AND Y<>Z AND Z<>W AND Y<>W  $LegfKettot(X) \leftarrow Szeret(X, Y)$  AND NOT HarmatSzeret(X)

A fenti Datalog lekérdezés kifejezése SQL WITH utasítással:

```
WITH
HarmatSzeret(N) AS (
   SELECT DISTINCT sz1.nev FROM szeret sz1, szeret sz2, szeret sz3 
  WHERE sz1.nev=sz2.nev AND sz2.nev=sz3.nev 
  AND sz1.gyumolcs <> sz2.gyumolcs AND sz2.gyumolcs <> sz3.gyumolcs 
  AND sz1.gyumolcs <> sz3.gyumolcs)
SELECT nev FROM szeret MINUS SELECT N FROM HarmatSzeret;
```

```
Kik szeretnek pontosan kétféle gyümölcsöt?
KettoSzeret(X) \leftarrow Szeret(X, Y) AND Szeret(X, Z) AND Y \leftarrow ZHarmatSzeret(X) \leftarrow Szeret(X, Y) AND Szeret(X, Z) AND Szeret(X, W) AND Y<>Z AND Z<>W AND Y<>W
\text{PontKettot}(X) \leftarrow \text{KettotSzeret}(X) AND NOT HarmatSzeret(X)
```
A fenti Datalog lekérdezés kifejezése SQL WITH utasítással:

```
WITH
KettotSzeret(N) AS (
  SELECT DISTINCT sz1.nev FROM szeret sz1, szeret sz2
 WHERE sz1.nev=sz2.nev AND sz1.qyumolcs <> sz2.qyumolcs),
HarmatSzeret(N) AS (
   SELECT DISTINCT sz1.nev FROM szeret sz1, szeret sz2, szeret sz3 
  WHERE sz1.nev=sz2.nev AND sz2.nev=sz3.nev 
  AND sz1.gyumolcs <> sz2.gyumolcs AND sz2.gyumolcs <> sz3.gyumolcs 
  AND sz1.gyumolcs <> sz3.gyumolcs)
SELECT N FROM KettotSzeret MINUS SELECT N FROM HarmatSzeret;
```
Kik szeretnek minden gyümölcsöt?

 $NemSzeret(N,G) \leftarrow Szeret(N,X)$  AND Szeret $(Y,G)$  AND NOT Szeret $(N,G)$  $MindentSzeret(N) \leftarrow Szeret(N,X)$  AND NOT NemSzeret(N,Y)

A fenti Datalog lekérdezés kifejezése SQL WITH utasítással:

```
WITH
Nemszeret(N,G) AS (
   SELECT sz1.nev, sz2.gyumolcs FROM szeret sz1, szeret sz2
     MINUS
   SELECT nev, gyumolcs FROM szeret)
SELECT nev FROM szeret MINUS SELECT N FROM Nemszeret;
```
## Rekurzív Datalog

A Datalog programok segítségével rekurzív lekérdezéseket is ki tudunk fejezni. Tekintsük az alábbi táblát, ami repülőgép járatok adatait tartalmazza: JARATOK(honnan, hova)

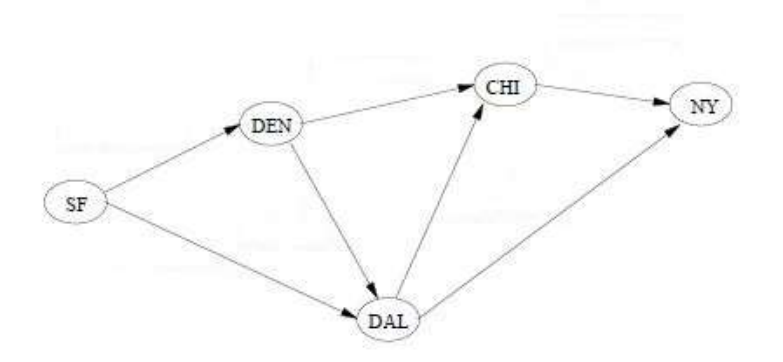

Adjuk meg azokat a város párokat, amelyek esetén az elsőből el lehet jutni a másodikba.

```
Eljut(X,Y) \leftarrow \text{Jaratok}(X,Y)Eljut(X,Y) \leftarrow Jaratok(X,Z) AND Eljut(Z,Y) AND X \le Y
```
A fenti rekurzív Datalog programot az SQL szabvány szerint az alábbi WITH utasítással fejezhetjük ki, amelyben a rekurzívan megadott ELJUT reláció is szerepel. Egyes adatbáziskezelők ezt a szintaxist támogatják, az Oracle egy kicsit eltérőt, lásd lejjebb.

```
WITH RECURSIVE eljut(honnan, hova) AS 
(SELECT honnan, hova FROM jaratok
   UNION
 SELECT jaratok.honnan, eljut.hova FROM jaratok, eljut
WHERE jaratok.hova = eljut.honnan AND jaratok.honnan <> eljut.hova
\lambdaSELECT honnan, hova FROM eljut order by 1;
```
A fenti típusú lekérdezést Oracle-ben egy kicsit eltérő szintaxissal, de hasonló szerkezetű lekérdezéssel valósíthatjuk meg:

```
WITH eljut(honnan, hova) AS 
  (SELECT honnan, hova FROM jaratok
     UNION ALL
   SELECT jaratok.honnan, eljut.hova FROM jaratok, eljut
    WHERE jaratok.hova = eljut.honnan AND jaratok.honnan <> eljut.hova
  \lambda CYCLE honnan SET van_kor TO 'I' DEFAULT 'N' 
SELECT distinct honnan, hova FROM eljut order by 1;
```
Példaadatok a táblához:

CREATE TABLE jaratok(legitarsasag VARCHAR2(10), honnan VARCHAR2(15), hova VARCHAR2(15), koltseg NUMBER);

```
INSERT INTO jaratok VALUES('Lufthansa', 'San Francisco', 'Denver', 1000);
INSERT INTO jaratok VALUES('Lufthansa', 'San Francisco', 'Dallas', 10000);
INSERT INTO jaratok VALUES('Lufthansa', 'Denver', 'Dallas', 500);
INSERT INTO jaratok VALUES('Lufthansa', 'Denver', 'Chicago', 2000);
INSERT INTO jaratok VALUES('Lufthansa', 'Dallas', 'Chicago', 600);
INSERT INTO jaratok VALUES('Lufthansa', 'Dallas', 'New York', 2000);
INSERT INTO jaratok VALUES('Lufthansa', 'Chicago', 'New York', 3000);
INSERT INTO jaratok VALUES('Lufthansa', 'Chicago', 'Denver', 2000);
```
Egészítsük ki az ELJUT eredményt a költségekkel, vagyis most az is érdekel minket, hogy honnan hova milyen költséggel tudunk eljutni. ELJUT(honnan, hova, költség)

 $Eljut(X,Y,K) \leftarrow \text{Jaratok}(X,Y,K)$ Eljut(X,Y,K)  $\leftarrow$  Jaratok(X,Z,Q) AND Eljut(Z,Y,R) AND K=Q+R AND X  $\leftarrow$  Y

A fenti rekurzív Datalog programnak megfelelő WITH utasítás Oracle-ben.

```
WITH eljut(honnan, hova, koltseg) AS 
 (
  SELECT honnan, hova, koltseg FROM jaratok
   UNION ALL
   SELECT jaratok.honnan, eljut.hova, jaratok.koltseg + eljut.koltseg 
   FROM jaratok, eljut
  WHERE jaratok.hova = eljut.honnan AND jaratok.honnan <> eljut.hova
  )
  CYCLE honnan SET van_kor TO 'I' DEFAULT 'N'
SELECT distinct honnan, hova, koltseg, van kor
FROM eljut ORDER BY honnan, hova;
```
A van\_kor oszlopot a lekérdezés végrehajtás közben tölti fel, és ez azt jelzi, hogy az útvonal tartalmaz-e kört.